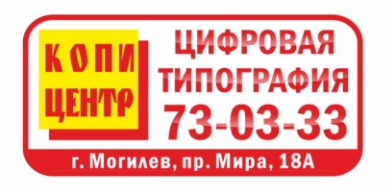

Цифровая типография«Копи-Центр» Адрес: РБ, г. Могилев, пр. Мира, 18а 28 +375 222 73-03-33 телефон/факс  $\bullet$  +375 29 800-86-81  $\boxtimes$  e-mail: 730333@bk.ru www.copi.by

### **Требования к допечатной подготовке файлов (ТДП)**

Несоблюдение любого из вышеописанных требований может привести к искажению Вашего макета при полиграфическом воспроизведении. Поэтому, если Вы не уверены в соответствии передаваемого в типографию макета данным требованиям, – закажите проверку или подготовку макета к печати у наших специалистов.

Брак, вызванный несоблюдением требований допечатной подготовки при печати с оригинал-макетов заказчика, считается полностью виной заказчика.

Цифровая типография «Копи-Центр» всегда идёт на встречу клиенту и готова проконсультировать Вас по вопросу подготовки макета к печати.

# **1. Передача файлов в цифровую типографию «Копи-Центр»**

#### **1.1. Способы передачи файлов**

- прислать на e-mail 730333@bk.ru, при этом в тексте письма обязательно должен быть указан контактный телефон и комментарии к отправляемым макетам;
- передать CD или DVD диск, USB-flash почтой;
- самостоятельно привезти файлы в офис по адресу: г. Могилев, проспект Мира, 18А (левое крыло) на CD, DVD, USB-flash или других носителях, предварительно уточнив о возможности их подключения.

#### **1.2. Названия файлов**

Жестких требований к названиям файлов нет, но в интересах заказчика в названии отразить следующую информацию (в порядке значимости):

- название макета, т.е. то, что изображено на нем;
- «лицо» или «оборот» если они в разных файлах;
- тираж:
- формат в готовом виде;
- красочность;
- дополнительная обработка;
- дата или год для периодических изданий.

Вы вправе выбирать, как назвать файл, но от того как Вы это сделаете, зависит количество потраченного времени Вами и работниками типографии при принятии макета, дополнительном согласовании, и поиске его в архиве при повторной печати. Например:

«Листовка А4 Изготовление дверей 1000шт 4+0.cdr» «Флаер Rocco 100х210 1000шт.psd» «Каталог\_Visma\_2010г.ai» «визитка Иванов лицо» и «визитка Иванов оборот»

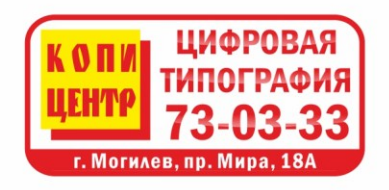

Цифровая типография«Копи-Центр» Адрес: РБ, г. Могилев, пр. Мира, 18а 2 +375 222 73-03-33 телефон/факс  $\bullet$  +375 29 800-86-81  $\boxtimes$  e-mail: 730333@bk.ru www.copi.by

#### 1.3. Форматы файлов

- CorelDraw  $17 (X3)$
- Adobe Photoshop СС и предыдущие версии
- Adobe Illustrator СС и предыдущие версии
- InDesian CC
- PDF в версии не высшее 8
- Любые графические файлы (.jpg, .gif, .tif, ...) разрешением не менее 300 dpi.

Обращаем Ваше внимание на версии программ. Ограничение по версиям существует не от того, что требования разработаны до выхода более свежих версий, а от того, что в программах указанных версий изготавливаются монтажи. Выполнение требований по версиям файлов является обязательным. Несоблюдение требования по версии программ может привести к увеличению срока изготовления продукции на 2 дня (при печати отдельного монтажа) и до недели (при печати в сборном монтаже вследствие ожидания следующей «сборки»). Также могут возникнуть программные сбои при переводи одной версии файла в другую.

Макеты в приложениях, не поддерживающих PostScript CMYK цветоделения и не учитывающих особенности допечатной подготовки (например: Microsoft Powerpoint. Microsoft Exel. Microsof Word и т. п.) в печать не принимаются.

## 2. Общие требования к изготовлению макетов

Независимо от того какой программой Вы пользуетесь для создания макета на стадии разработки дизайна необходимо придерживаться следующих общих правил:

 $\mathbf 1$ . Текст и векторную графику желательно создавать только в векторных программах (не использовать Photoshop) и оставлять в векторном виде в передаваемых в типографию макетах.

Данное требование не является обязательным, однако его соблюдение позволит Вам получить значительно более четкие границы текста и векторных элементов, чем при использовании растровой графики.

- $2.$ При наличии элементов с суммой красок более 150 % на линии реза может произойти «отбивка» краски на оборотную сторону. Данный дефект может проявляться в пределах 1-2 мм от линии реза, если вблизи линии ре-.<br>за с лицевой стороны более 150 % красок, а с оборотной – светлый фон, т.к. на месте реза бумага подвергается давлению ножа.
- Черный текст размером менее 24 пунктов и векторные линии должны быть  $3.$ закрашены 100 % Black. Наличие в тексте черного цвета или в тонких линиях других красок, кроме черной, заведомо приводит к раздвоению, троению текста. Это, как правило, получается при переводе

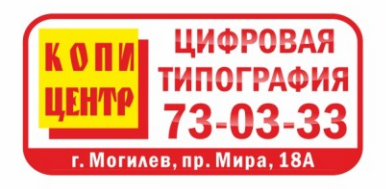

Цифровая типография«Копи-Центр» Адрес: РБ, г. Могилев, пр. Мира, 18а 2 +375 222 73-03-33 телефон/факс  $\bullet$  +375 29 800-86-81  $\boxtimes$  e-mail: 730333@bk.ru www.copi.by

объектов из цветовой модели RGB в цветовую модель CMYK, поэтому черный текст должен иметь следующие параметры в цветовой модели CMYK: 0,0,0,100.

**4.** Суммарная плотность красок C+M+Y+K в любой точке макета не должна превышать 270 %.

Чтобы избежать невысыхания красок на печатном листе и в конечном итоге «отбивки» или «выщипа» краски не превышайте 270 % в любой точке вашего макета.

- **5.** Для получения радикально черного цвета на объектах более 10 см<sup>2</sup> можно задать следующие параметры цвета: (C60 M40 Y20 K100). Сплошная заливка площадью более 10 см<sup>2</sup> цвета 100 % Black после печати выглядит ненасыщенной, серой. Поэтому для получения насыщенного черного цвета рекомендуется использовать указанную комбинацию цветов. Ни в коем случае не используйте указанную комбинацию на тексте и векторных элементах (п. 2.3) и не используйте комбинацию (С100 М100 Y100 K100) или другую комбинацию с суммой красок более 270 %.
- **6.** Нежелательно использовать выворотки на мелком тексте (<8 кегля) и тонких линиях.

Т.е. белые тонкие линии, мелкий текст, особенно шрифты с засечками на темном фоне могут «заплыть» краской. Толщина линий при выворотке обязательно должна быть не менее 0,4 пункта.

- **7.** Текст, логотипы и прочие важные элементы должны находиться не менее чем в 5 мм от линии реза.
- **8.** Дозаливка 4 мм в каждую сторону для листовой продукции; Дозаливка – 10 мм в каждую сторону для многостраничной продукции. Т.е. размер макета должен быть по высоте и ширине больше на 8 (20) мм, чем готовая продукция. Например: листовка формата А4 (210х297 мм) с дозаливками в макете должна быть размеом 218х305 мм. Эти 4 мм с каждой стороны после печати будут обрезаны.
- **9.** Текст должен быть преобразован в кривые, либо шрифты должны быть предоставлены с макетом.

В противном случае шрифт может замениться другим, что нарушит вид вашего макета.

- **10.** Рекомендуемое разрешение для растровой графики 300-600 dpi. Растровые объекты с сильно высоким разрешением при печати не будут выглядеть лучше, но значительно увеличат размер файла при пересылке и время на обработку этого файла.
- **11.** Допускается использование только цветовых моделей CMYK при полноцветной, и Grayscale при одноцветной печати. Напоминаем, что цветовой охват моделей CYMK и RGB значительно отличаются. Это ведет к физической невозможности воспроизвести определенные цвета палитры RGB независимо от устройства печати.
- **12.** Не допускается использование изображений с альфа-каналом (прозрачный фон или полупрозрачные элементы).
- **13.** Наличие в макете палитр Pantone (только при офсетной печати) допускается только при печати с использованием дополнительных красок, кроме CMYK.
- **14.** Количество узлов в одной кривой не должно превышать 10 000. Обычно такие ошибки возникают при переводе в кривые большой группы текста либо после объединения (комбинирования) большой группы объектов. Такие многоузловые кривые могут обрезаться при растрировании и часть информации (текста) не будет напечатана.
- **15.** Использование OLE объектов не допускается.
- **16.** Все графические эффекты (градиентные заливки, тени, прозрачности и т.д.) должны быть переведены в bitmap (т.е. картинку).
- **17.** Следует иметь в виду, что плотности красок менее 5 % могут передаваться как 0 %, а плотности более 95 % – как 100 %.

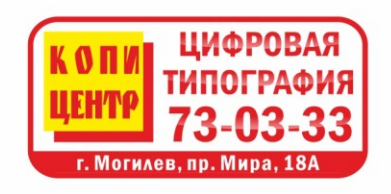

Цифровая типография«Копи-Центр» Адрес: РБ, г. Могилев, пр. Мира, 18а 28 +375 222 73-03-33 телефон/факс  $\bullet$  +375 29 800-86-81  $\boxtimes$  e-mail: 730333@bk.ru www.copi.by

- **18.** Свойство OVERPRINT нельзя использовать для светлых объектов. О каждом применении данного свойства в макете обязательно следует предупреждать менеджера и прилагать к макету распечатку с указанием объектов с данным свойством.
- **19.** При использовании в макете рамок и линий вблизи края следует понимать, что в зависимости от вида продукции на различных этапах накапливаются погрешности позиционирования и рамки вблизи краев делают эти погрешности сильно заметными. Поэтому избегайте рамок и линий ближе 5 мм от края, если они должны смотреться ровно и на одинаковом расстоянии со всех сторон от края.
- **20.** При использовании в макете градиентов в некоторых случаях угол градиента может измениться. Например, вместо перетекания от черного к белому напечатается от белого к черному (угол изменился на 180 градусов). Если для Вас изменение угла градиента недопустимо, следует данный элемент преобразовать в растровое изображение.
- **21.** Не оставляйте в файле объекты, скрытые под другими объектами. Также пустые и бесцветные. При монтаже такие объекты могут вылезти на передний план и испортят макет. При подготовке файла удаляйте всё что не нужно, а не закрывайте другими объектами или белыми прямоугольниками.
- **22.** Если печать будет производиться на плоттре то размер печатного изображения должен строго соответствовать размеру в макете.
- **23.** Исправление некорректно сверстанных оригинал макетов расчитывается как работа дизайнера.